## Patrick Beaucamp

Founder of the Vanilla Project Mail : Patrick.beaucamp@bpm-conseil.com

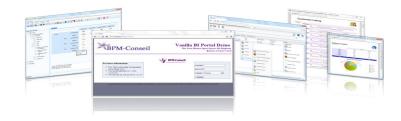

### Dashboard, Maps & Kpi visualisation in the cloud using Vanilla Open Source Bi Platform

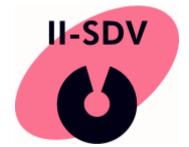

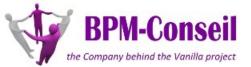

### **Presentation Agenda**

**Technologies & Cost** 

Dashboard, Flash Maps & Kpi

**Cloud Administration** 

Vanilla Platform

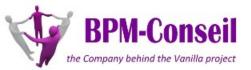

## **Visualisation Strategy**

Data Visualisation is a subject in itself

Making data available is the most important, and there are many valuable representation / visualisation methods

Access to data is a subject in itself, like making your data clean and safe (data architecture & dataworkflow). This implies technologies such as Etl, data cleansing & data quality tools

Runing text mining analysis is valuable on clean data, before moving to some visualisation strategies

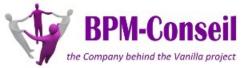

## « Cloud » Technologies

- Use of « cloud ready » database infrastructure, such as Amazon Ec2 & Amazon Aws to deploy « Cloud Infrastructure »

- Use of Vanilla Amazon AMI or any Vanilla VirtualBox « ready to run » server

- Worldwide access to the Platform in a second (data entry), using Cloud Farms of Servers

- Vanilla BiGateway connector to Amazon Cloud database
- Web Browser, Smartphone or Tablet to access the visualisation

- Use of Open Source Platform to delivere access to data : Vanilla Open Source Bi. Interest of Open Source Business model is « support price per server » (not per user)

- Reduce Cost of the global solution & Reduce the time to deploy

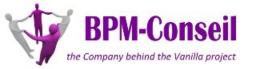

## **Technical Architecture**

- Data load in the cloud : security & ease of manipulation. Cloud Database are matured, different commercial options on the market.

- Processing in the cloud : dynamic resource allocation & Hypervision of resources and connection. Sometimes, confusion with "hosted only » platforms, major differences are :

- dynamic allocation of additional ressources

 pay as you use it (standard fee for basic services, and additional cost for dynamic ressources such as disk space, additional server or additional cpu)

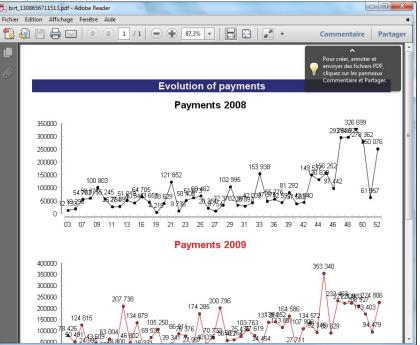

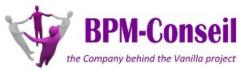

## **Combination of Software**

- Open Source : Vanilla (Bi Platform) & Vanilla BiGateWay to load & extract data from cloud database

- Free Piece of Software & Free Flash document (FusionMaps)
- Free Services : GoogleMap (if no Flash Maps)

| ensions for Malaysia_Sales         | Cube | e Viewer Map Viewer 💥 |                       |                 |                        |          |     |      |
|------------------------------------|------|-----------------------|-----------------------|-----------------|------------------------|----------|-----|------|
| V Year                             |      |                       |                       |                 | _                      |          |     |      |
| Al Year                            |      |                       |                       |                 | Choose a M             |          |     |      |
| 😑 🗖 📄 All Year                     |      |                       |                       |                 | FCMap_N                | lalaysia |     | •    |
| 2010                               |      |                       |                       |                 | Choose a M             | easure   |     |      |
| 2011                               |      |                       |                       |                 | Quantity               |          |     |      |
| State                              |      |                       |                       |                 |                        | 100000   |     |      |
| Al State     Al State     Al State |      |                       |                       |                 | Choose a D<br>All Year | imension |     | •    |
| FT Kuala Lumpur                    |      |                       |                       |                 |                        |          |     |      |
|                                    |      | PR                    | <u>×</u> *            |                 | 0 * 🕄                  |          |     |      |
| FT Labuan                          |      | KE                    |                       |                 | low                    | OOFFFF   | 0   | 30   |
| FT Putrajaya                       |      | PP PE KL TE           | LA-ra SA              | low             | middle                 | 008000   | 31  | 100  |
| Johor                              | 0    |                       |                       | middle          | high                   | FF0000   | 101 | 1000 |
| Kedah                              |      | PUKL INS              |                       |                 |                        |          |     |      |
| Kelantan                           |      | MET JO                | SR                    |                 | Refresh N              | lap      |     |      |
| Malacca                            |      |                       |                       |                 |                        |          |     |      |
| Negeri Sembilan                    |      |                       | <b>P</b> <sup>-</sup> |                 |                        |          |     |      |
| Pahang                             |      |                       |                       |                 |                        |          |     |      |
| Penang                             |      |                       |                       |                 |                        |          |     |      |
| Perak                              |      |                       |                       |                 |                        |          |     |      |
| Peris                              |      |                       |                       |                 |                        |          |     |      |
| 🔄 📄 Sabah                          |      |                       |                       |                 |                        |          |     |      |
| E Sarawak                          |      |                       | Vanilla - Powered     | hy EucionCharte |                        |          |     |      |

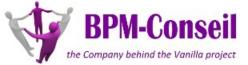

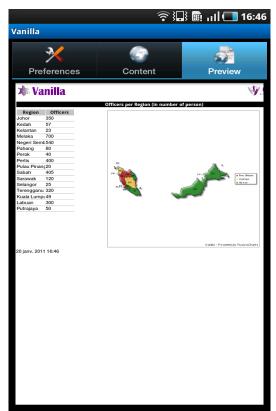

## How it works

- Data are loaded into database using Vanilla BiGateWay (Etl), Kpi-aware Etl (ie : functions to load Kpi)

- DataDisplay through Vanilla Bi Platforrm

| localhost:808           | 0/FmUse  | rWeb/?bpm.va | nilla.sessionId= | =9/e2bc38 | -1f0d-3e19-9 | eb2-eb3c39d5: | Belb&bpm. | vanilla.grou | pld=1&bpm.v | anilla.reposito |
|-------------------------|----------|--------------|------------------|-----------|--------------|---------------|-----------|--------------|-------------|-----------------|
| t 🕖                     |          |              |                  |           |              |               |           |              |             |                 |
| roducts - 0'            | 1/01/201 | 0 👷          |                  |           |              |               |           |              |             |                 |
| ouucis - o              | no nzo n | · ••         | 1                | 1         |              | 1             | 1         | 1            |             |                 |
| Ten <mark>d</mark> ance | Santé    | Compteur     | Date             | Actuel    | Minimum      | Maximum       | Objectif  | Achevé       | Tolérance   | Période         |
| ¥                       | Ŷ        | Production   | 01/01/2010       | 1450      | 0            | 2000          | 1200      | 120%         | 0           | MONTH           |
| ¥                       | Ŷ        | Orders       | 01/01/2010       | 56500     | 0            | 100000        | 50000     | 113%         | 0           | MONTH           |
| Ŷ                       | L        | Disposals    | 01/01/2010       | 43        | 0            | 500           | 50        | 86%          | 0           | MONTH           |

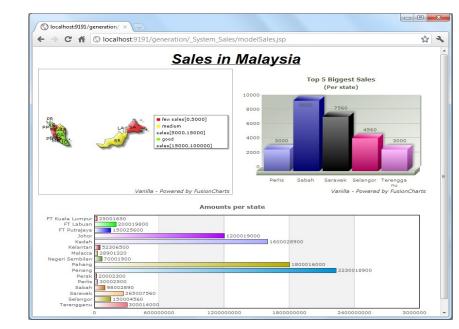

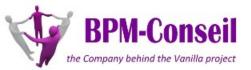

# Data Visualisation (1/2)

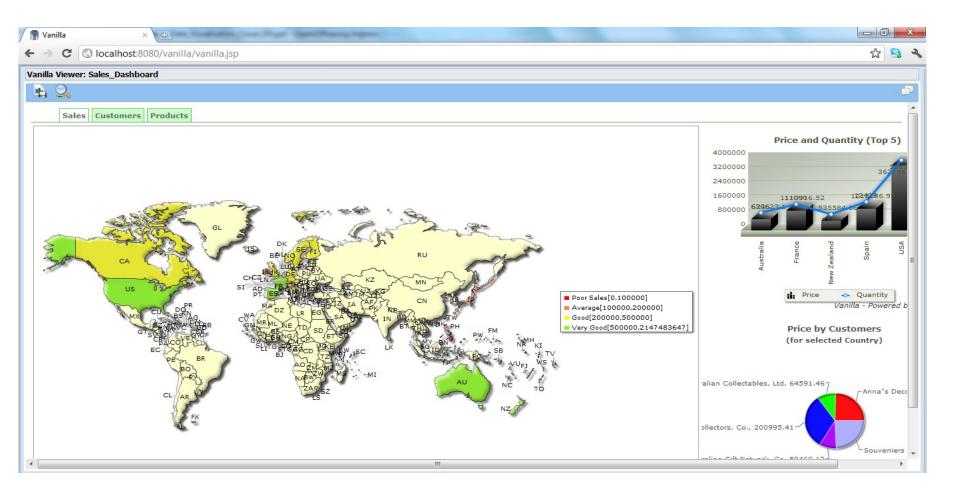

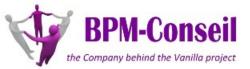

## Data Visualisation (2/2)

| 5             |           |            |            |        |         |         |          |        |           |         |  |
|---------------|-----------|------------|------------|--------|---------|---------|----------|--------|-----------|---------|--|
|               |           |            |            |        |         |         |          |        |           |         |  |
| Products - 01 | 1/01/2010 | D 💥        |            |        |         |         |          |        |           |         |  |
| Tendance      | Santé     | Compteur   | Date       | Actuel | Minimum | Maximum | Objectif | Achevé | Tolérance | Période |  |
| ¥             | Ŷ         | Production | 01/01/2010 | 1450   | 0       | 2000    | 1200     | 120%   | 0         | MONTH   |  |
| ¥             | Ť         | Orders     | 01/01/2010 | 56500  | 0       | 100000  | 50000    | 113%   | 0         | MONTH   |  |
| Ŷ             |           | Disposals  | 01/01/2010 | 43     | 0       | 500     | 50       | 86%    | 0         | MONTH   |  |

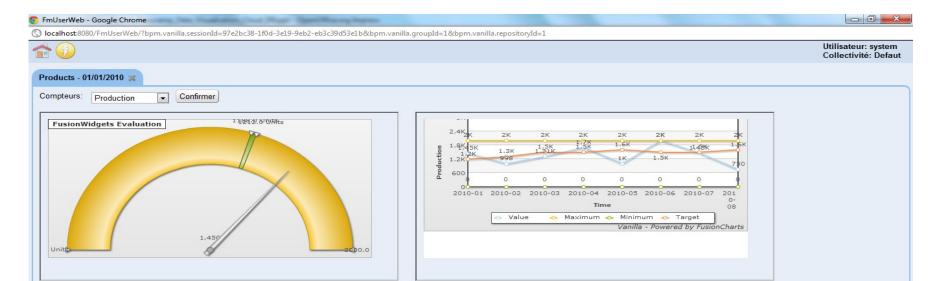

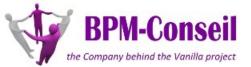

## Vanilla Cloud Management

- Load Balancer & Cluster Management using Vanilla Hypervision
- Statistics & Reports for invoicing (per « user » cost)
- Tools to manage Vanilla Platform Performance

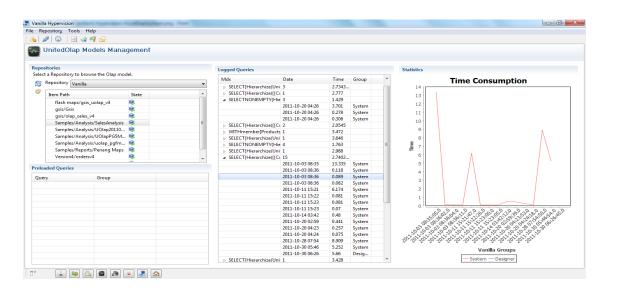

| ile Repository Tools Help                                           |             |                           |                    |             |               |            |               |            |   |  |  |
|---------------------------------------------------------------------|-------------|---------------------------|--------------------|-------------|---------------|------------|---------------|------------|---|--|--|
| 🛦 🖋 😡 🖂 🐗 🔒                                                         |             |                           |                    |             |               |            |               |            |   |  |  |
| VanillaRuntime Clusters 👸                                           | 📫 Cluster ( | Cluster Component Monitor |                    |             |               |            |               |            |   |  |  |
| Rantime Components                                                  | Task Monito | IF                        |                    |             |               |            |               |            |   |  |  |
| Show the vanille's platform components from its registered modules. | Task Id     | Priority                  | Task State         | Task result | Failure cause | Started At | Created At    | Stopped At |   |  |  |
| Runtime Node Master *                                               | 1           |                           |                    | Undefined   | Failure cause |            |               | stopped At | 8 |  |  |
| Runtime Component Reporting                                         | 2           | Normal                    | Running<br>Running | Undefined   |               |            | 2011-10-30 17 |            | 0 |  |  |
| Component State Component is on.                                    | 3           | Normal                    | Running            | Undefined   |               |            | 2011-10-30 17 |            | 0 |  |  |
|                                                                     | -           |                           | in a many          | chapter of  |               |            |               |            |   |  |  |
| Start Component Stop Component                                      |             |                           |                    |             |               |            |               |            |   |  |  |
| <ul> <li>Component Configuration</li> </ul>                         |             |                           |                    |             |               |            |               |            |   |  |  |
| Show component base configuration                                   |             |                           |                    |             |               |            |               |            |   |  |  |
| Maximum Simulaneous Tasks Number 10                                 |             |                           |                    |             |               |            |               |            |   |  |  |
|                                                                     |             |                           |                    |             |               |            |               |            |   |  |  |
| Number of cached Models 20                                          |             |                           |                    |             |               |            |               |            |   |  |  |
| Historization Folder webapps/vanilla_files/server/report/historic   |             |                           |                    |             |               |            |               |            |   |  |  |
|                                                                     |             |                           |                    |             |               |            |               |            |   |  |  |
| BirtEngine Logs Folder webapps/vanila_files/server/report/logs      |             |                           |                    |             |               |            |               |            |   |  |  |
| Birt Generation Folder webapps/vanilla_files/server/report          |             |                           |                    |             |               |            |               |            |   |  |  |
| Birt Images Uni null                                                |             |                           |                    |             |               |            |               |            |   |  |  |
| Apply Cancel                                                        |             |                           |                    |             |               |            |               |            |   |  |  |
|                                                                     |             |                           |                    |             |               |            |               |            |   |  |  |
| <ul> <li>Advanced Component Configuration</li> </ul>                |             |                           |                    |             |               |            |               |            |   |  |  |
| Show advanced component configuration options.                      |             |                           |                    |             |               |            |               |            |   |  |  |
| Property Value                                                      |             |                           |                    |             |               |            |               |            |   |  |  |
| imagesUti                                                           |             |                           |                    |             |               |            |               |            |   |  |  |
| uil http://localho                                                  |             |                           |                    |             |               |            |               |            |   |  |  |
| repositoryPool. 10                                                  |             |                           |                    |             |               |            |               |            |   |  |  |
| birtReportEngine rull                                               |             |                           |                    |             |               |            |               |            |   |  |  |

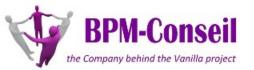

# Different usages (1/2)

- Large database access without infrastructure constraints (be carefull with security)

- Data collection for companies with subsidiary or governmental institution
- Real Time information delivery : alert mechanism, telecom & network trafic
- Global public statistics & partner relation

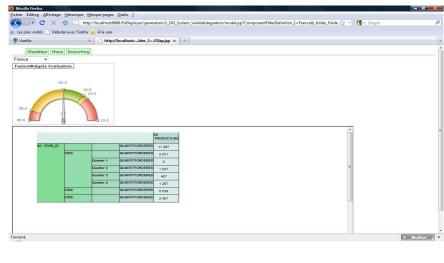

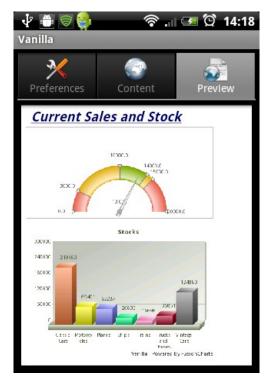

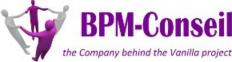

# Different usages (2/2)

- Work on your data with Dataming component such as R, Weka
- Manage different kind of data, using Hadoop Cassandra database
- Use existing Search Infrastructure like Solr/Lucene (Vanilla certified)
- Cache your resultset using MemCache, to speed up response time

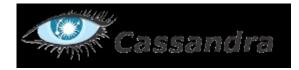

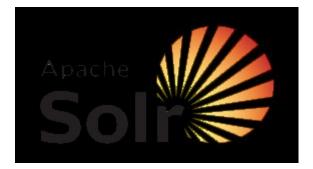

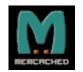

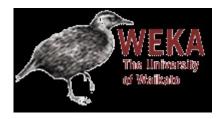

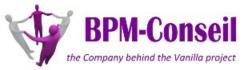

## Cost & Benefit

- Minimum cost for Infrastructure (Vanilla Server & Development)
- Ease of development & deployment (can be send by mail !)
- Maximum availability : Amazon & Google Infrastructure

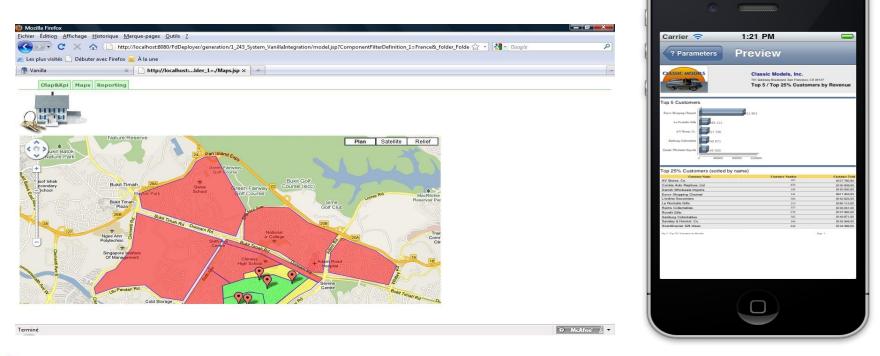

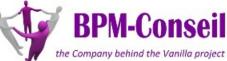

## Vanilla Platform

Platform and Web portal for consultation of BI objects Modules for creation, edition and configuration for system administrators, BI developers, BI architects and integrators.

Vanilla uses Open Source standards : Java (language), XML (communication and objects), Web 2 (GWT), Bonita (workflow), Quartz (planification), Axis (communication) or Lucene (indexation).

First version released in June 2008 and today, version 3.4 released April 2011.

| Version | Date              | Spécificités                                                                                                    |
|---------|-------------------|----------------------------------------------------------------------------------------------------|
| 1.2     | Juin 2008         | EnterpriseServices (Administration), FreeAnalysis (OLAP Rcp et Explorateur Web), FreeMetadata et FreeMetrics                                                                                                    |
| 1.3     | Janvier 2009      | Intégration de Birt et des exports Excels et FreeMetrics pour les collectivités                                                                                                    |
| 1.5     | Juin 2009         | Passage des applications Web en GWT, BiProfiler (Analyses des sources de données), BiLauncher (Programmation de tâches) et Maps Designer (Cartes Google)                                                                                                    |
| 2.0     | Septembre<br>2009 | Dwh Designer (Design de DataWareHouse), Migration en GWT 1.6, FreeDashboard V2 (Interface de design des tableaux de bord) et BiGateway (Module ETL)                                                                                                    |
| 2.2     | Février 2010      | BiWorkflow (Workflow en BPMN2.0), FreeWebReport (Interface de design Web de rapports) et FmLoader (Interface Web de chargement de métriques)                                                                                                    |
| 3.0     | Septembre<br>2010 | Vanilla Apps (Disco -Mode disconnecté-, HyperVision -Administration d'un parc de serveurs-), Performance Dashboard (Tableaux de bord multi-onglets), GED (Gestion Electronique de documents) et Refonte de l'architecture                                                                                              |
| 3.4     | Avril 2011        | Cartes Flash (OLAP, Tableaux de bord et Rapports), Géolocalisation, Vanilla Mobile : IPhone et Android applications, Configuration serveur facilitée et poids réduit, Vanilla Viewer (module dédié consultation de rapports), Vanilla Forms (gestion de formulaires) - Versions disponibles : Windows, Unix (dont MAC) |

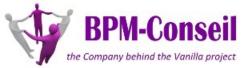

# 10 Key points

- 'Community' and 'Enterprise' versions with same code and same functions
- Secured metadata integrated with Birt (reports) and FreeDashboard (dashboards)
- KPI suite (performance indicators) integrated (RCP modules and Web applications)
- Administration modules for servers management (configuration, deployment, impact analysis, document manager or tasks planification
- RCP modules for creation, publication and edition of BI objects (no XML manipulation)
- Web portal for BI objects consultation and additional functions (document manager, historic, preferences) and Web applications access
- ETL module integrated and with direct access to the other objects
- Maps elements and flash format support
- Android and Iphone applications
- Platform supported by the development team

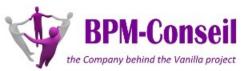

## Some Vanilla Features

• Flash maps and charts : Reports, Cubes and Dashboard

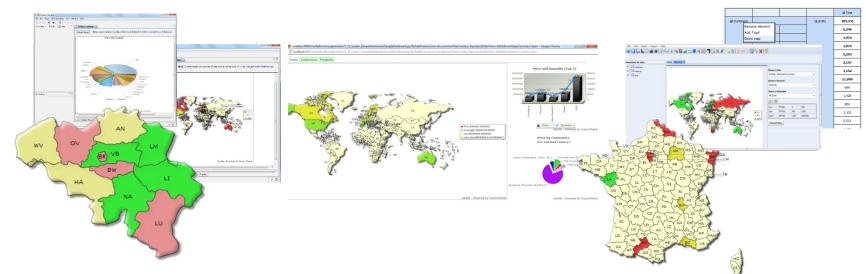

• Configuration and weight of the server

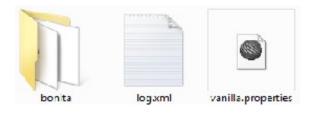

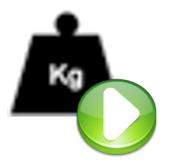

• Vanilla Viewer : reports consultation

|   |  | 1 | l |
|---|--|---|---|
| r |  | ı | l |
|   |  |   | L |

| Sales<br>lales facts - Year : 2009 Month : 07 |                           |            |     | Options Parameters Time |                      |         |
|-----------------------------------------------|---------------------------|------------|-----|-------------------------|----------------------|---------|
|                                               | SM                        | pped       |     | Year:                   | 2009                 |         |
|                                               | Price                     | Quantity   |     | Month:                  |                      |         |
| Australia                                     | \$3632                    | 468        |     | Months                  | 07                   |         |
| Austria                                       | 6693                      | 80         |     |                         |                      |         |
| Belgium                                       | 47760<br>56003            | 518<br>601 |     | Historize generated rep | ort                  |         |
| France<br>Italy                               | 56003                     | 495        | u l | © Yes ● No              |                      |         |
| New Zealand                                   | 35912                     | 402        |     | C Tes C NO              |                      |         |
| USA                                           | 106634                    | 1012       |     | Format                  |                      |         |
| Total                                         | 363056                    | 3576       |     |                         | -                    |         |
| Sale                                          | s (Totalprice by countrie | es)        |     | er ntml © pdf © xi      | is ⊚ppt © doc ⊚ posi | tscript |

• Vanilla Apps : Android and Iphone

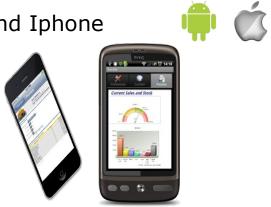

• Norparena : Forms, Documents manager, Geolocation and maps

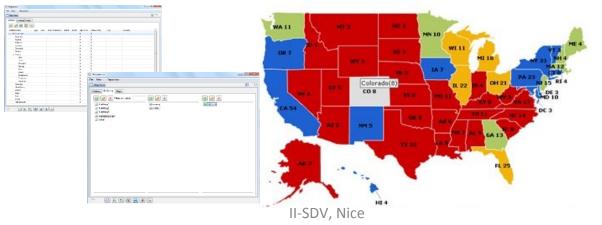

# Documentation/Tutorial

#### <u>Documentation</u>

- 32 documentation available Installation and Configuration Servers and Web Applications Modules English and French
- <u>Tutorial/Movies</u>
   Tutorials and movies available (dailymotion)
- Forums and Community

Forums, FAQ and Help

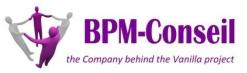

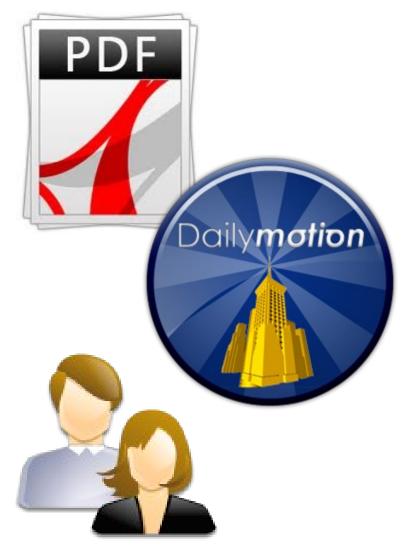

Documentations and tutorials available on our Web sites:

#### www.bpm-conseil.com and forge.bpm-conseil.com

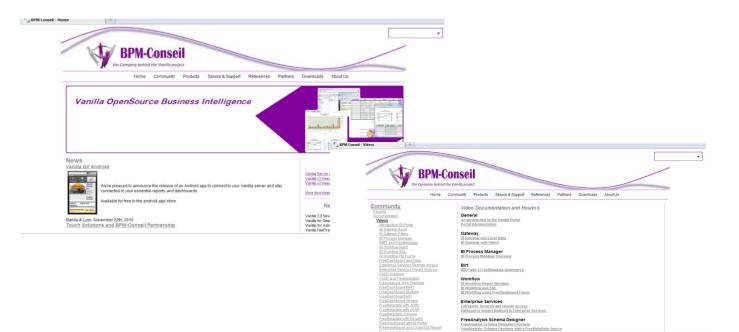

#### Thanks for your attention

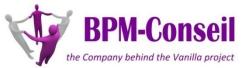